#### Database Antipatterns, and where to find them.

Christophe Pettus PGX Inc.

SCaLE 20x

#### Greetings.

• Hi, I'm Christophe. • CEO of PGX, a PostgreSQL consultancy. • Happy PostgreSQL user since 1997. • Here to help you wreck your database.

# Why use antipatterns?

- Passive-Aggressive Response to Employer.
- General Rage Against the World.
- Fixing a Customer Complaint in Bizarro World. ("DB run too fast!")
- Or, You Actually Want to Improve Performance.

### Method 1: Entity-Attribute-Value

Schemas are for suckers.

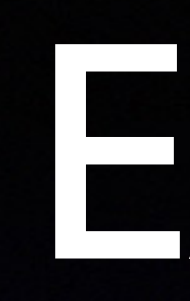

• A single table for highly heterogenous values. • Generally has a foreign key ("entity"), a column for the entity's semantics ("attribute"), and a column for the value.

#### EAV?

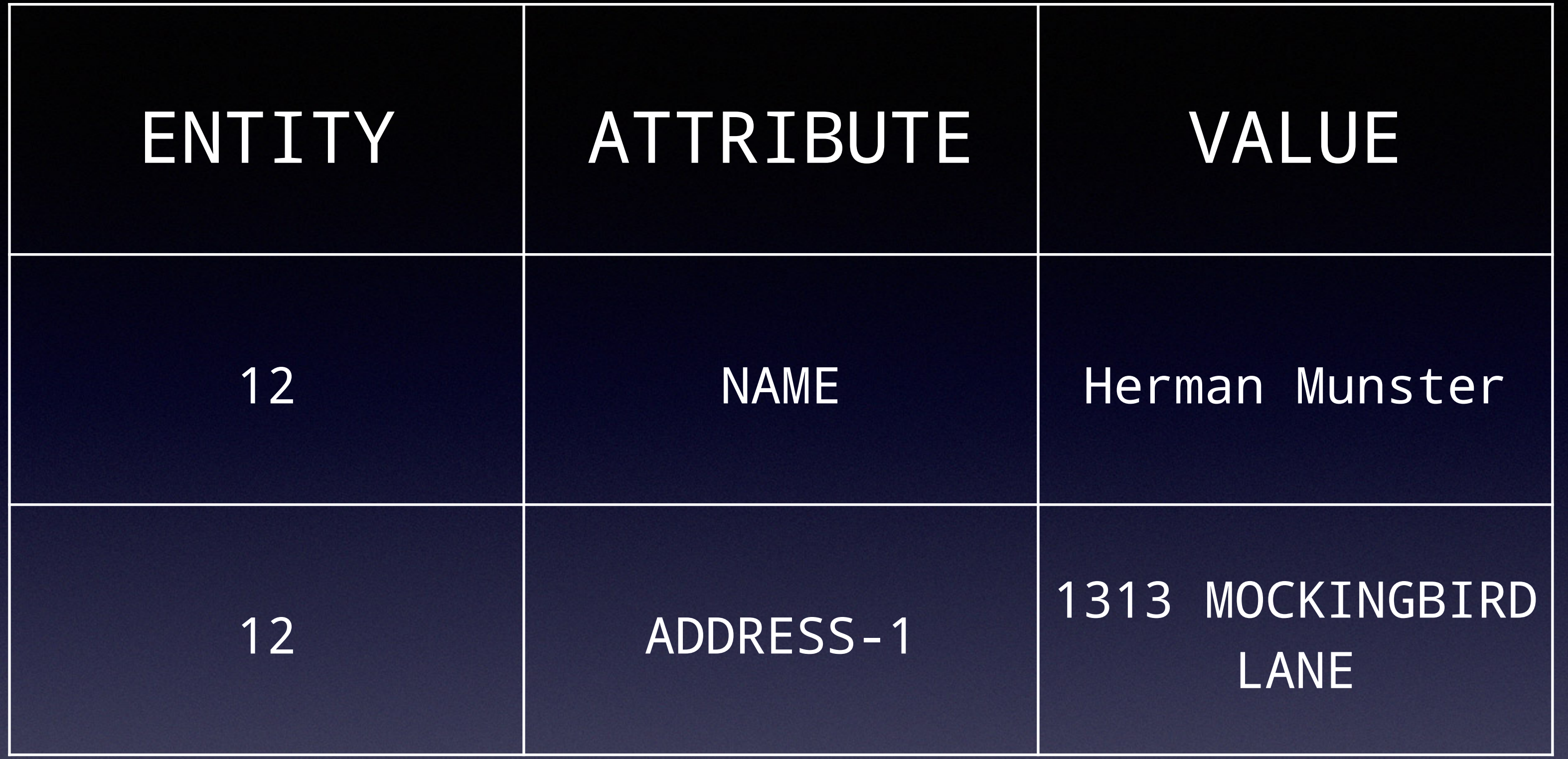

### How does that kill peformance?

• Monstrous to join over.

- Makes it hard (if not impossible) to enforce consistency at the database level.
	- Everything's a string!
- Increases the number of tuples (and thus database overhead).

## Then why do it?

• Frequently found in ports from old-skool

• Handy for user-defined values in a packaged

- databases.
- application.
	-
	- But avoid it if you can.

• Use JSON for that kind of data instead.

# Method 2: Little Teeny Tuples

Why "best practice" isn't always.

### Denormalization is Bad, Right?

• Right. Never do it. • Never? • No, never! • NEVER? • Well, hardly ever.

- 
- 
- 
- 
- 
- 

#### Let's Take an Example

- Primary table: 1.2 billion rows.
- Each row has a variable number of "attributes."
- Each attribute is a boolean (present/absent).
- 3-12 attributes per primary row.

## So, we do this, right?

CREATE TABLE secondary ( primary\_row BIGINT REFERENCES primary(pk), attribute INTEGER REFERENCES attributes(pk) ) PRIMARY KEY (primary\_row, attribute);

### Why does that kill performance?

- Suddenly, we have a new table with 18+ billion rows.
- Have fun joining over that.
- Each row has a significant overhead.
- And then… indexes!

#### So, what should we do?

• Depends on the access model. • What's the selectivity of different attributes?

**•** intarray

• bit vector with indexes

- 
- 

• (whisper it) Use a different database type

### Method 3: Date/Time Functions!

Even a broken timezone is right twice a year.

• SELECT '2011-03-13' 02:00'::TIMESTAMPTZ + '1 hour'::INTERVAL;

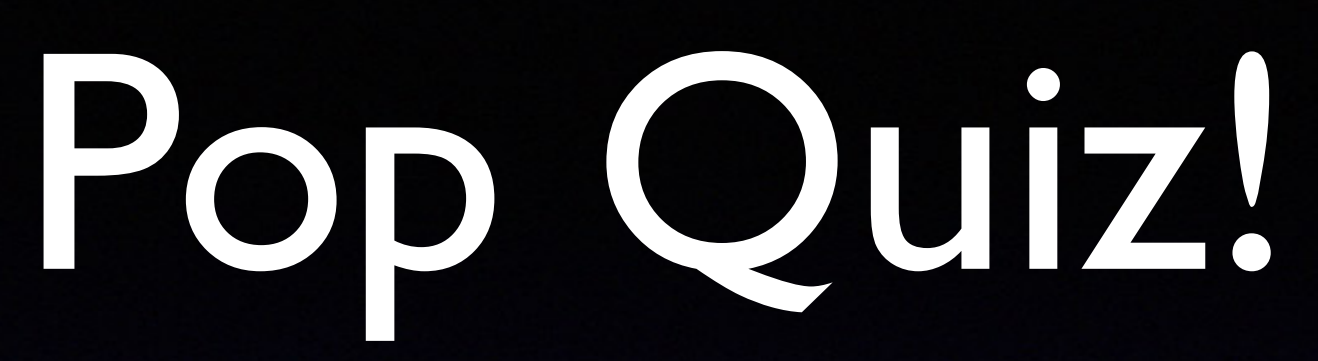

# • What's interesting about this calculation?

#### 2 + 1 = 4!

#### ?column?

------------------------

#### 2011-03-13 04:00:00-07 (1 row)

#### This is absolutely correct.

• PostgreSQL is correctly handling the time

• There is an unfortunate side-effect, though.

- offset change.
- 
- If the timezone definition changes, the

results of the functions can change, too.

#### This can be… surprising.

• Defeats queries on indexes. • Defeats partition constraints. moment a timezone shift happens! • No, really, it could happen.

- 
- 
- Hey, you could be doing a query at the exact
	-

#### So, what do to?

**• Precalculate TIMESTAMPTZs before doing** queries on them.

• Understand what this means in terms of your query ranges.

• … and be glad that PG isn't Oracle.

### Method 4: Mix 'n' Match Info

Don't join! You'll kill yourself!

#### Base vs Derived Information.

that rarely change once created.

- Base information are facts about the row
	-
- Derived information is dynamic and changes
	-

• Name, date of birth, gender.

frequently.

• Last ordered, relationship status.

• Everyone will need to write to the same

#### Slam it into one table!

- row, all the time.
- Think of the fun you'll have debugging locking conflicts!
- It's even more exciting if multiple information.

applications have different sets of derived

### How does this kill performance?

- Deadlock, deadlock, deadlock.
- Single-file through the record.
- Different applications need to know each other's access patterns.

#### So, what do to?

• Separate derived information into a separate

- table.
- 1:1 relationship, so joining is efficient.
- conflicts.

• Different applications are isolated, so fewer

#### Method 5: Poll the Database

"Got anything for me? How about now? Huh, huh, c'mon, you must have something for me *now*…"

#### Databases are great!

- Simple API.
- Consistency.
- Crash recovery.
- Concurrency controls.
- ENTIRE WORLD EVAR!

• Let's use them FOR EVERYTHING IN THE

### Like, Say, Task Queues!

• Producer inserts a task into a task queue table.

• Consumers poll the database looking for new work.

• Profit, right?

#### Often, no.

• High rates of polling crush the database. • Low rates of polling make inefficient use of the consumers.

• It's actually quite hard to get the guarantees right.

#### What do to?

• Use a dedicated task queuing product for task queuing. • Use LISTEN / NOTIFY instead of polling. • Don't poll the database on a high duty cycle.

# Method 6: Long Transactions

"This transaction has been open since July 2, 2001.

We call it 'Edward.'"

#### PostgreSQL Rocks Transactions.

- PostgreSQL has very light-weight transactions, compared to other highpowered databases.
- **Remember the rollback buffer? Yeah, that** was a lot of fun.
- But with great power comes great responsibility.

#### Don't Do This.

• User selects a record in a GUI application. • Opens it for editing, opening a transaction.

• Goes to lunch. • Decides to move to Croatia.

- 
- Transaction is still open five months later.

## What's the big deal?

• <IDLE IN TRANSACTION> • Holds system resources. • Blocks VACUUM.

• Heaven help you if the transaction is holding locks.

#### "I'd never do that!"

• But is your ORM, API library, or pooler on

- You probably wouldn't.
- the same page?
- Monitor, monitor, monitor.

### Method 7: The Single Row

"One row to rule them all, one row to find them…"

#### We all have them.

• "Settings." • "Preferences." • "Control information." • "You know, that row. In the table. With the stuff."

### It's all fun and games…

- Until someone holds a lock.
- And, suddenly, the database is singlethreaded.
- 

• Or deadlocks start appearing left and right.

#### "I'd Never Do That!"

• Yeah, right. • Do you really know what transaction model you are using? *• Really?* • Particularly bad with ORMs that attempt to "help" you with transactions.

#### So, what to do?

• Don't hold a transaction open on singletons. • Get in, say what you need to say, get out. • Understand what transaction model your frameworks are giving you.

### Method 8: Attack of the BLOB

"Magic Database Disk Access Powers, Activate!"

#### Devs Love Databases.

- Sometimes to death.
- "We want to store these images in a database."
- "How big are they?"
- "Oh, 64MB apiece."
- "Uh, why store them in the database?"

## DATABASES ARE FAST!

- to the underlying disk.
- 
- There's no magic.

• PostgreSQL doesn't have a special red phone

• It's not designed to handle very large objects, although it does a heroic job of it if you ask.

#### So, what do to?

- Every OS has a database optimized for the manipulation of large binary objects.
- It's called a "file system."
- Know it, use it.
- To be fair, databases do offer some among them.

advantages… but superior disk I/O isn't

### Method 9: Partitioning Disasters

Partitioning is a great and desperate cure.

#### Partitioning

- Using table inheritance to split a single table
	-
- It can do amazing things for performance…

up into multiple children… • … on the basis of a partitioning key.

### IN THE RIGHT SITUATION.

- Data can be divided into roughly-equal sized "buckets" based on the partitioning key.
	-

• Queries tend to land in a (very) small number of those buckets.

### PARTITIONING KILLS!

- … in the wrong circumstances.
- Queries span large number of partitions.
- Partitions of extremely unequal size.
- Confusion about the data model.

• Partitioning is great…  $\bullet$  ... in the right situation. much, MUCH worse. of a query.

#### So, what do we do?

- 
- 
- In the wrong one, it can make things much,
	- The final partition merge can be the death

#### Method 10: Lots of Indexes

"If adding one index is good…"

#### • After all, if it never uses an index, what's the

### Let's index EVERYTHING!

• What can go wrong? overhead? • (pause) • Oh. That's the overhead, hm?

#### Good Indexes.

#### • High selectivity on common queries. • Required to enforce constraints.

#### Bad Indexes.

• Pretty much everything else.

• Bad selectivity.

• Rarely used.

• Expensive to maintain compared to the query acceleration.

• FTS particularly vulnerable to this.

# Stupid Indexing Tricks

• Multi-level indexes. • Ordering is very important. • Expensive functional indexes. **• Redundant indexes.** • PKs, text\_pattern\_ops

- 
- 
- 
- Small variations that defeat index usage.
	-
	-

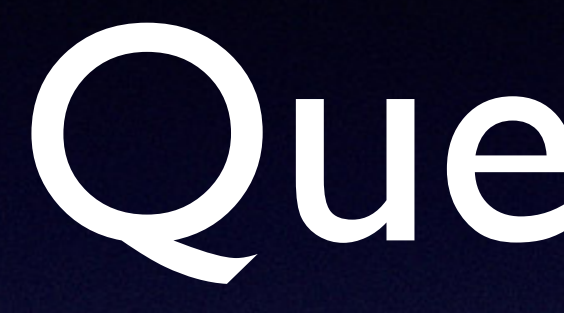

#### Questions?

#### Thanks.

#### [christophe.pettus@pgexperts.com](mailto:christophe.pettus@pgexperts.com) @xof